<span id="page-0-0"></span> $^{15}_{2015-06}$ CS147

CS 147:<br>Computer Systems Performance Analysis<br>Multiple and Categorical Reg

# CS 147: Computer Systems Performance Analysis Multiple and Categorical Regression

**Overview** 

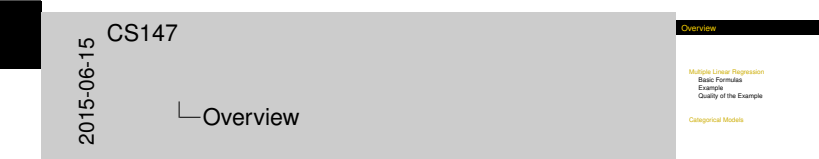

#### [Multiple Linear Regression](#page-2-0)

[Basic Formulas](#page-3-0) [Example](#page-7-0) [Quality of the Example](#page-16-0)

[Categorical Models](#page-30-0)

#### Multi[ple Linear Regressi](#page-2-0)on

- $\triangleright$  Develops models with more than one predictor variable
- $\triangleright$  But each predictor variable has linear relationship to response variable
- ▶ Conceptually, plotting a regression line in *n*-dimensional space, instead of 2-dimensional

<span id="page-2-0"></span> $^{15}_{-6}$  CS147<br>  $^{15}_{-60}$  Mul<br>  $^{20}_{-60}$  CS147 **└ Multiple Linear Regression** Multiple Linear Regression

Multiple Linear Regression

- **I Develops models with more than one predictor variable** I But each predictor variable
- 
- **variable Internationally, plotting a regression line in** *n***-dimensional<br>
International space, instead of 2-dimensional<br>
International**

[Multiple](#page-3-0)[Linear](#page-3-0) [Regression](#page-3-0) | [Basic Formulas](#page-3-0)

#### Basi[c Multiple](#page-2-0)[Linear Re](#page-2-0)gression Formula

<span id="page-3-0"></span>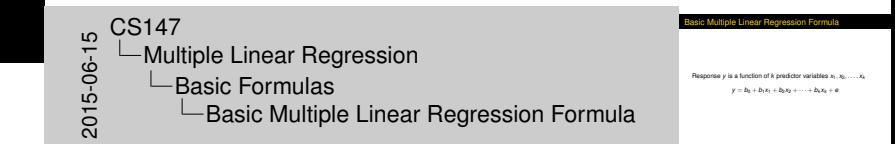

Response *y* is a function of *k* predictor variables  $x_1, x_2, \ldots, x_k$ 

$$
y = b_0 + b_1x_1 + b_2x_2 + \cdots + b_kx_k + e
$$

#### A Mu[ltiple](#page-2-0)[Linear](#page-2-0)[Regres](#page-2-0)sion Model

Given sample of n observations

 $\{(x_{11}, x_{21}, \ldots, x_{k1}, y_1), \ldots, (x_{1n}, x_{2n}, \ldots, x_{kn}, y_n)\}$ 

model consists of *n* equations (note possible + vs. − typo in book):

$$
y_1 = b_0 + b_1x_{11} + b_2x_{21} + \cdots + b_kx_{k1} + e_1
$$
  
\n
$$
y_2 = b_0 + b_1x_{12} + b_2x_{22} + \cdots + b_kx_{k2} + e_2
$$
  
\n:  
\n:  
\n
$$
y_n = b_0 + b_1x_{1n} + b_2x_{2n} + \cdots + b_kx_{kn} + e_n
$$

<span id="page-4-0"></span>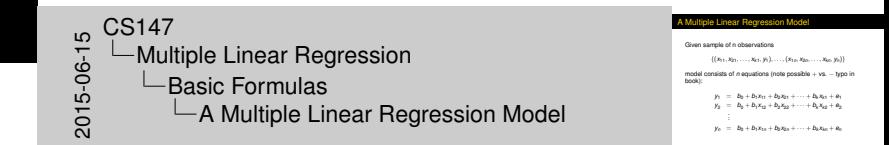

[Multiple](#page-5-0)[Linear](#page-5-0) [Regression](#page-5-0) | [Basic Formulas](#page-5-0)

#### Look[s Like](#page-2-0)[It's](#page-2-0)[Matrix Ari](#page-2-0)thmetic Time

$$
\mathbf{y} = \mathbf{X}\mathbf{b} + \mathbf{e}
$$
\n
$$
\begin{bmatrix} y_1 \\ y_2 \\ \vdots \\ y_n \end{bmatrix} = \begin{bmatrix} 1 & x_{11} & x_{21} & \dots & x_{k1} \\ 1 & x_{12} & x_{22} & \dots & x_{k2} \\ \vdots & \vdots & \vdots & \vdots & \vdots \\ 1 & x_{1n} & x_{2n} & \dots & x_{kn} \end{bmatrix} \begin{bmatrix} b_0 \\ b_1 \\ \vdots \\ b_k \end{bmatrix} + \begin{bmatrix} e_0 \\ e_1 \\ \vdots \\ e_n \end{bmatrix}
$$

Note that:

- ▶ **y** and **e** have *n* elements
- $\triangleright$  **b** has  $k + 1$
- $\triangleright$  **x** is *k* by *n*

<span id="page-5-0"></span>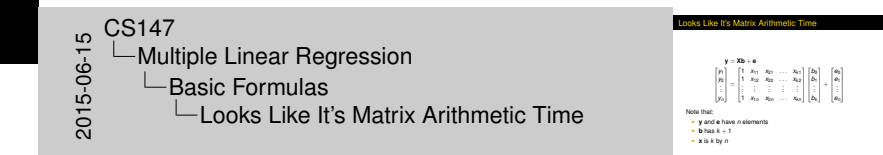

#### Anal[ysis](#page-2-0)[of](#page-2-0)[Multiple Line](#page-2-0)ar Regression

<span id="page-6-0"></span>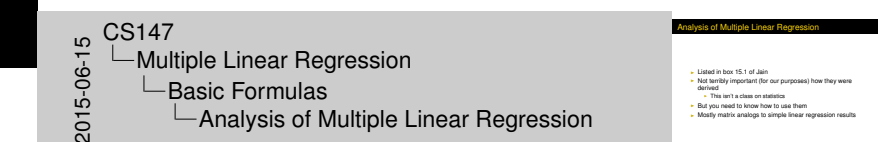

- $\blacktriangleright$  Listed in box 15.1 of Jain
- $\triangleright$  Not terribly important (for our purposes) how they were derived
	- $\blacktriangleright$  This isn't a class on statistics
- $\blacktriangleright$  But you need to know how to use them
- $\triangleright$  Mostly matrix analogs to simple linear regression results

## Exa[mple](#page-2-0)[of](#page-2-0)[Multiple Line](#page-2-0)ar Regression

- $\triangleright$  IMDB keeps numerical popularity ratings of movies
- $\triangleright$  Postulate popularity of Academy Award-winning films is based on two factors:
	- $\blacktriangleright$  Year made
	- $\blacktriangleright$  Running time
- $\blacktriangleright$  Produce a regression

<span id="page-7-0"></span>rating  $= b_0 + b_1$ (year)  $+ b_2$ (length)

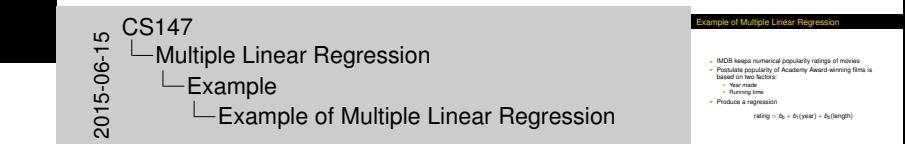

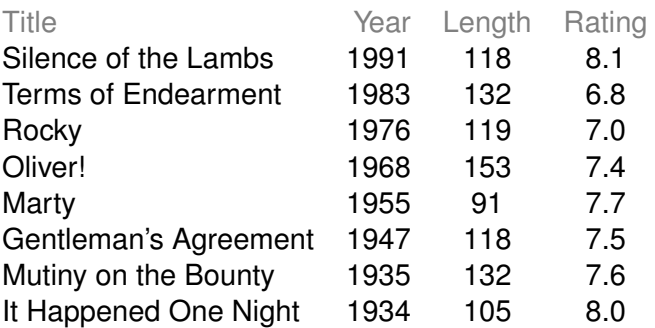

<span id="page-8-0"></span>2015-06-15CS147 Multiple Linear Regression  $L$ Example LSome Sample Data

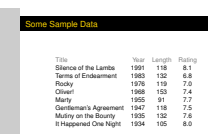

#### Now [for](#page-2-0)[Some Tedious M](#page-2-0)atrix Arithmetic

- ► We need to calculate X,  $X^T$ ,  $X^T X$ ,  $(X^T X)^{-1}$ , and  $X^T y$
- $\blacktriangleright$  Because **b** =  $(X^{\mathsf{T}}X)^{-1}(X^{\mathsf{T}}y)$
- **Note We will see that <b>b** = (18.5430, -0.0051, -0.0086)
- $\blacktriangleright$  Meaning the regression predicts:

rating =  $18.5430 - 0.0051$  (year)  $- 0.0086$  (length)

<span id="page-9-0"></span>Iow for Some Tedious Matrix Arithmet <sup>I</sup> We need to calculate **<sup>X</sup>**, **<sup>X</sup>** T , **X** <sup>T</sup>**X**, (**X** <sup>T</sup>**X**)−<sup>1</sup> , and **<sup>X</sup>** <sup>T</sup>**y** <sup>I</sup> Because **<sup>b</sup>** = (**<sup>X</sup>** T**TX**)<br> **F** Because **b** = (**X**<sup>T</sup>X)<sup>-1</sup>(X<sup>T</sup>y)<br> **C** We will see that **b** = (18.5430, −0.0051, −0.0086) <br> **F** Meaning the regression predicts: ration = 18.5447<br>
- Multiple Linear Regression<br>
- Example<br>
- Now for Some Tedious Matrix Arithmetic<br>
- Now for Some Tedious Matrix Arithmetic Multiple Linear Regression  $L$ Example  $\Box$ Now for Some Tedious Matrix Arithmetic

**X** Ma[trix](#page-2-0)[for](#page-2-0)[Example](#page-2-0)

<span id="page-10-0"></span>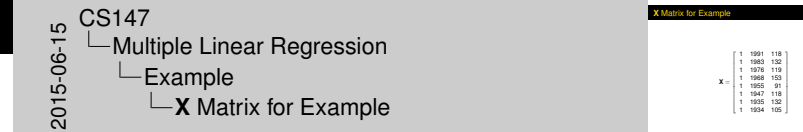

**<sup>X</sup>** Matrix for Example

 $\lambda = \frac{1}{2}$ . . . . . . . 1 1991 118<br>1 1983 132<br>1 1976 153<br>1 1968 153<br>1 1947 118<br>1 1934 105<br>1 1934 105  $\mathcal{L}$ 

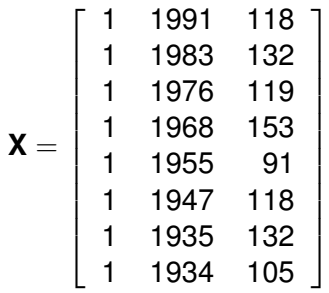

#### Tran[spose](#page-2-0)[to](#page-2-0)[Get](#page-2-0) **X** T

<span id="page-11-0"></span>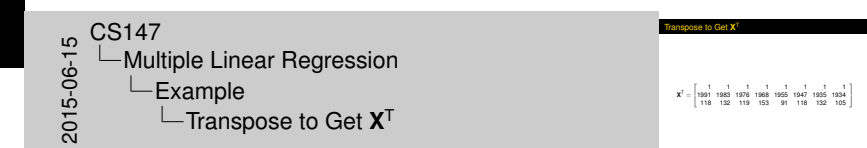

$$
\boldsymbol{X}^T=\left[\begin{array}{cccccc}1&1&1&1&1&1&1&1&1\\1991&1983&1976&1968&1955&1947&1935&1934\\118&132&119&153&91&118&132&105\end{array}\right]
$$

#### Multi[ply](#page-2-0)[To](#page-2-0)[Get](#page-2-0) **X** T**X**

<span id="page-12-0"></span> 2015-06-15CS147 Multiple Linear Regression  $L$ Example Multiply To Get **X** <sup>T</sup>**X**

Multiply To Get **<sup>X</sup>** <sup>T</sup>**X**

 $\mathbf{X}^{\text{T}}\mathbf{X} = \left[ \begin{array}{ccc} 8 & 15689 & 968 \\ 15689 & 30771385 & 1899083 \\ 968 & 1899083 & 119572 \end{array} \right]$ 

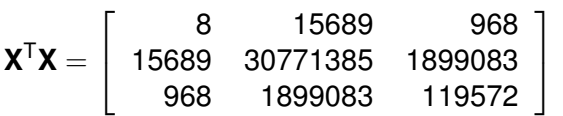

## Inver[t to](#page-2-0)[Get](#page-2-0)  $C = (X^T X)^{-1}$

<span id="page-13-0"></span>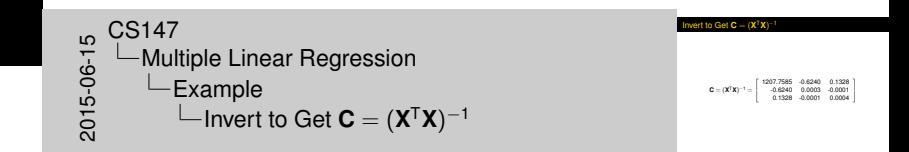

$$
\mathbf{C} = (\mathbf{X}^{\mathsf{T}}\mathbf{X})^{-1} = \left[ \begin{array}{ccc} 1207.7585 & -0.6240 & 0.1328 \\ -0.6240 & 0.0003 & -0.0001 \\ 0.1328 & -0.0001 & 0.0004 \end{array} \right]
$$

Multi[ply](#page-2-0)[to](#page-2-0)[Get](#page-2-0) **X** T**y**

<span id="page-14-0"></span>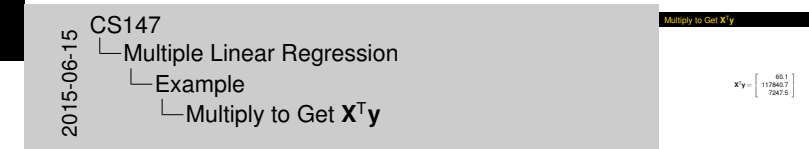

$$
\text{Multiply to Get } \mathbf{X}^T \mathbf{y}
$$

 $X^T y = \begin{bmatrix} 60.1 \\ 117840.7 \\ 7247.5 \end{bmatrix}$ 

$$
\boldsymbol{X}^T \boldsymbol{y} = \left[ \begin{array}{c} 60.1 \\ 117840.7 \\ 7247.5 \end{array} \right]
$$

Multiply (**[X](#page-7-0)** <sup>T</sup>**X**) −1 (**X** <sup>T</sup>**y**[\) to](#page-2-0) Get **b**

#### Multiply (**X** <sup>T</sup>**X**)<sup>−</sup><sup>1</sup> (**X** <sup>T</sup>**y**) to Get **<sup>b</sup>** 2015-06-15CS147 Multiply (**X** <sup>T</sup>**X**) −1 (**X** <sup>T</sup>**y**) to Get **b**Multiple Linear Regression  $L$ Example

 $\mathbf{b} = \left[ \begin{array}{c} 18.5430 \\ -0.0051 \\ -0.0086 \end{array} \right]$ 

<span id="page-15-0"></span>
$$
\bm{b} = \left[ \begin{array}{c} 18.5430 \\ -0.0051 \\ -0.0086 \end{array} \right]
$$

#### How [Good](#page-2-0)[Is](#page-2-0)[This](#page-2-0)[Regre](#page-2-0)ssion Model?

- $\blacktriangleright$  How accurately does model predict film rating based on age and running time?
- $\triangleright$  Best way to determine this analytically is to calculate errors:

$$
\text{SSE} = \bm{y} \text{T} \bm{y} - \bm{b}^{\text{T}} \bm{X}^{\text{T}} \bm{y}
$$

or

<span id="page-16-0"></span>
$$
\text{SSE} = \sum e_i^2
$$

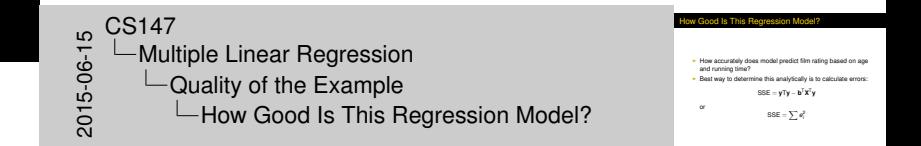

# Calc[ulating](#page-2-0)[the](#page-2-0)[Errors](#page-2-0)

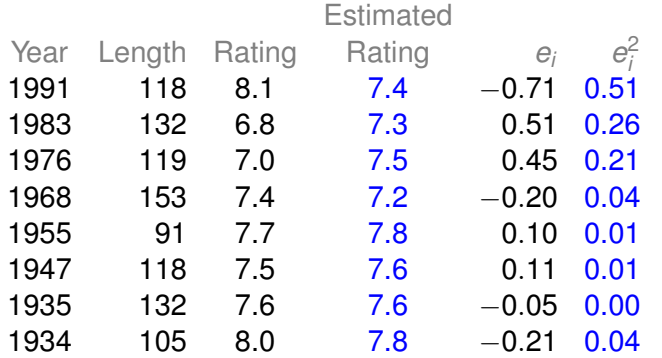

<span id="page-17-0"></span>2015-06-15CS147 Multiple Linear Regression  $\Box$ Quality of the Example  $\mathsf{L}\mathsf{C}$ alculating the Errors

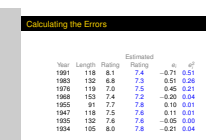

#### Calc[ulating](#page-2-0)[the](#page-2-0)[Errors,](#page-2-0)[C](#page-2-0)ontinued

- $\triangleright$  SSE = 1.08
- $SSY = \sum y_i^2 = 452.91$
- $\blacktriangleright$  SS0 =  $n\bar{y}^2 = 451.5$
- $SST = SSY SS0 = 452.9 451.5 = 1.4$
- $SSR = SST SSE = 0.33$  $R^2 = \frac{SSR}{SST} = \frac{0.33}{1.41} = 0.23$
- $\blacktriangleright$  In other words, this regression stinks

<span id="page-18-0"></span>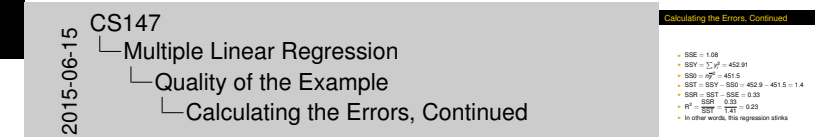

#### [Multiple](#page-19-0)[Linear](#page-19-0) [Regression](#page-19-0) [Quality of the Example](#page-19-0)

#### Why [Does](#page-2-0)[It](#page-2-0)[Stink?](#page-2-0)

 $\blacktriangleright$  Let's look at properties of the regression parameters

$$
s_e=\sqrt{\frac{\text{SSE}}{n-3}}=\sqrt{\frac{1.08}{5}}=0.46
$$

- $\triangleright$  Now calculate standard deviations of the regression parameters (These are estimations only, since we're working with a sample)
- $\blacktriangleright$  Estimated stdev of

$$
b_0
$$
 is  $s_e\sqrt{c_{00}} = 0.46\sqrt{1207.76} = 16.16$   
\n $b_1$  is  $s_e\sqrt{c_{11}} = 0.46\sqrt{0.0003} = 0.0084$   
\n $b_2$  is  $s_e\sqrt{c_{22}} = 0.46\sqrt{0.0004} = 0.0097$ 

<span id="page-19-0"></span>2015-06-15 CS147 **∟Multiple Linear Regression**  $L$ Quality of the Example  $\Box$ Why Does It Stink?

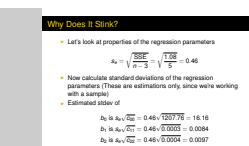

## Calc[ulating](#page-2-0)[Confidence I](#page-2-0)ntervals of STDEVs

- $\triangleright$  We will use 90% level
- $\triangleright$  Confidence intervals for

 $b_0$  is 18.54  $\mp$  2.015(16.16) = (-14.02, 51.10)  $b_1$  is  $0.005 \pm 2.015(0.0084) = (-0.022, 0.012)$  $b_2$  is  $0.009 \pm 2.015(0.0097) = (-0.028, 0.011)$ 

 $\triangleright$  None is significant at this level

<span id="page-20-0"></span>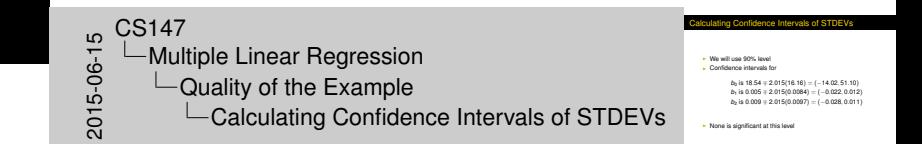

#### Anal[ysis](#page-2-0)[of](#page-2-0)[Variance](#page-2-0)

- $\triangleright$  So, can we really say that none of the predictor variables are significant?
	- $\triangleright$  Not yet; predictors may be correlated
- $\blacktriangleright$  F-tests can be used for this purpose
	- $\blacktriangleright$  E.g., to determine if the SSR is significantly higher than the SSE
	- Equivalent to testing that *y* does not depend on any of the predictor variables
- Alternatively, that no  $b_i$  is significantly nonzero

<span id="page-21-0"></span>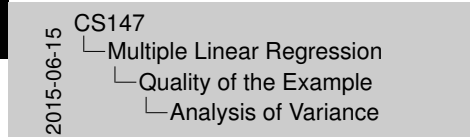

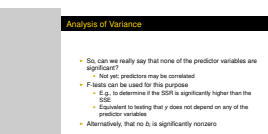

## Run[ning](#page-2-0)[an](#page-2-0)[F-Test](#page-2-0)

- $\triangleright$  Need to calculate SSR and SSE
- From those, calculate mean squares of regression (MSR) and errors (MSE)
- $\triangleright$  MSR/MSE has an F distribution
- If MSR/MSE >  $F_{table}$ , predictors explain significant fraction of response variation
- $\blacktriangleright$  Note typos in book's table 15.3
	- ► SSR has *k* degrees of freedom
	- **► SST matches**  $y \overline{y}$ **, not**  $y \hat{y}$

<span id="page-22-0"></span>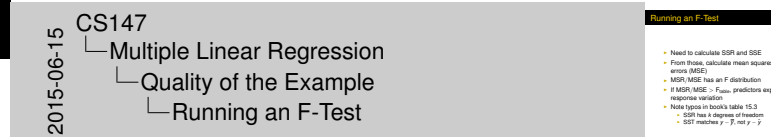

- Running an F-Test
- <sup>I</sup> Need to calculate SSR and SSE <sup>I</sup> From those, calculate mean squares of regression (MSR) and r verso is casculate mean squares of regression (MSR) and<br>Freem (MSE), and Federation I<br>In MSR/MSE has an F distribution<br>I If MSR/MSE has an F distribution<br>I Note typos in book's table 15.3<br>Phen book's table 15.3<br>Not typos
- - **INSTERN PROPERTY STRANGER IN STRANGER CONSUMING THE STRANGER OF STRANGER IN STRANGER CONSUMING THE STRANGER OF THE STRANGER OF THE STRANGER OF THE STRANGER OF THE STRANGER OF THE STRANGER OF THE STRANGER OF THE STRANGER O**
	-

#### F-Te[st for](#page-2-0)[Our](#page-2-0)[Example](#page-2-0)

- $\blacktriangleright$  SSR = .33
- $\triangleright$  SSE = 1.08
- $MSR = SSR/k = .33/2 = .16$
- <sup>I</sup> MSE = SSE/(*n* − *k* − 1) = 1.08/(8 − 2 − 1) = .22
- $\blacktriangleright$  F-computed =  $MSR/MSE = .76$
- $\blacktriangleright$  F[90; 2, 5] = 3.78
- $\triangleright$  So it fails the F-test at 90% (miserably)

<span id="page-23-0"></span>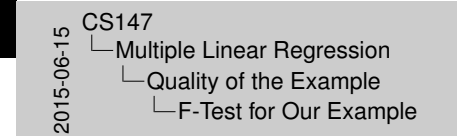

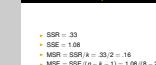

F-Test for Our I

- **I MSR = SSR/***k* = .33/2 = .16<br> **I MSE = SSE/(***n* **−** *k***− 1) = 1.08/(8 − 2− 1) = .22<br>
<b>I** F-computed = *MSR/MSE* = .76<br>
I FR00; 2, 5] = 3.78<br>
I So it fails the F-test at 90% (miserably)<br>
I So it fails the F-test at 90% (
- 

#### **Multi[collinearity](#page-2-0)**

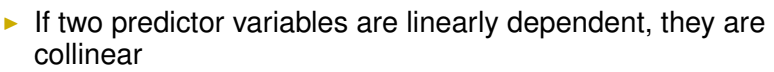

- $\blacktriangleright$  Meaning they are related
- $\triangleright$  And thus second variable does not improve regression
- In fact, it can make it worse
- $\blacktriangleright$  Typical symptom is inconsistent results from various significance tests

<span id="page-24-0"></span>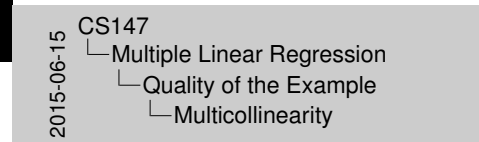

If two predictor variables are linearly dependent, they are collinear I Meaning they are related<br>In Meaning they are related<br>In And thus second variable does not improve regression<br>In the little during the does not improve regression I Mearing they are retated<br>
In fact, it can make it worse<br>
In fact, it can make it worse<br>
I Typical symptom is inconsistent results from various<br>
significance tests

Multicollinearity

#### Findi[ng](#page-2-0)[Multicollinearity](#page-2-0)

<span id="page-25-0"></span>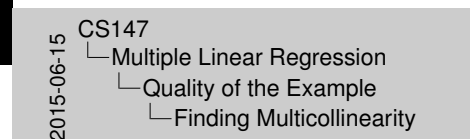

- I Must test correlation between predictor variables<br>I If it's high, eliminate one and repeat regression without it<br>In If significance of regeression improves, it's probabily due to
- collinearity between the variables

- $\triangleright$  Must test correlation between predictor variables
- If it's high, eliminate one and repeat regression without it
- If significance of regression improves, it's probably due to collinearity between the variables

#### Is M[ulticollinearity](#page-2-0)[a](#page-2-0)[Prob](#page-2-0)lem in Our Example?

- $\triangleright$  Probably not, since significance tests are consistent
- $\blacktriangleright$  But let's check, anyway
- $\triangleright$  Calculate correlation of age and length
- $\blacktriangleright$  After tedious calculation, 0.25
	- $\triangleright$  Not especially correlated
- **Important point—adding a predictor variable does not always improve a regression**
	- $\triangleright$  See example on p. 253 of book

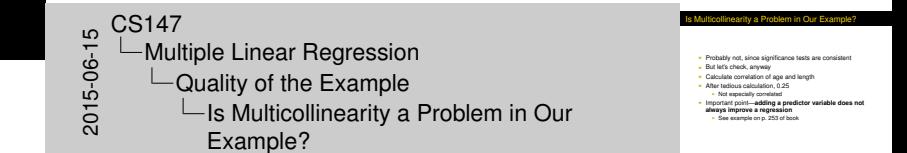

<span id="page-26-0"></span>27 / 36

#### Why [Didn't](#page-2-0)[Regression W](#page-2-0)ork Well Here?

#### $\blacktriangleright$  Check scatter plots

- $\blacktriangleright$  Rating vs. year
- $\blacktriangleright$  Rating vs. length
- **EXECUTE:** Regardless of how good or bad regressions look, **always check the scatter plots**

<span id="page-27-0"></span>Why Didn't Regression Work Well Here? **Check scatter plots**<br> **Rating vs. year**<br>
Rating vs. length **Check scatter plots<br>
- Rating vs. years<br>
Rating vs. length<br>
- Regardless of how good or bad regressions look, <b>always**<br> **check the scatter plots**  $2015 - 20147$ <br>  $2015 - 6015 - 6015$ <br>  $2015 - 6015$ Multiple Linear Regression  $L$ Quality of the Example Why Didn't Regression Work Well Here?

<span id="page-28-0"></span>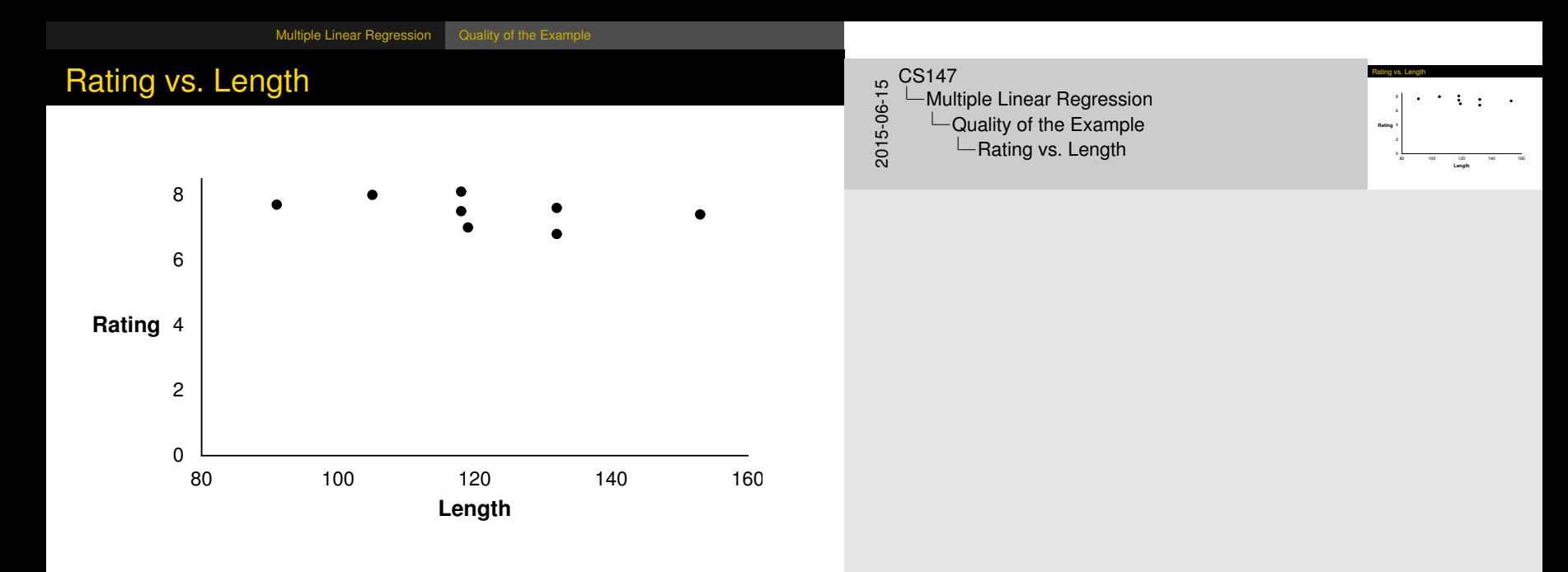

<span id="page-29-0"></span>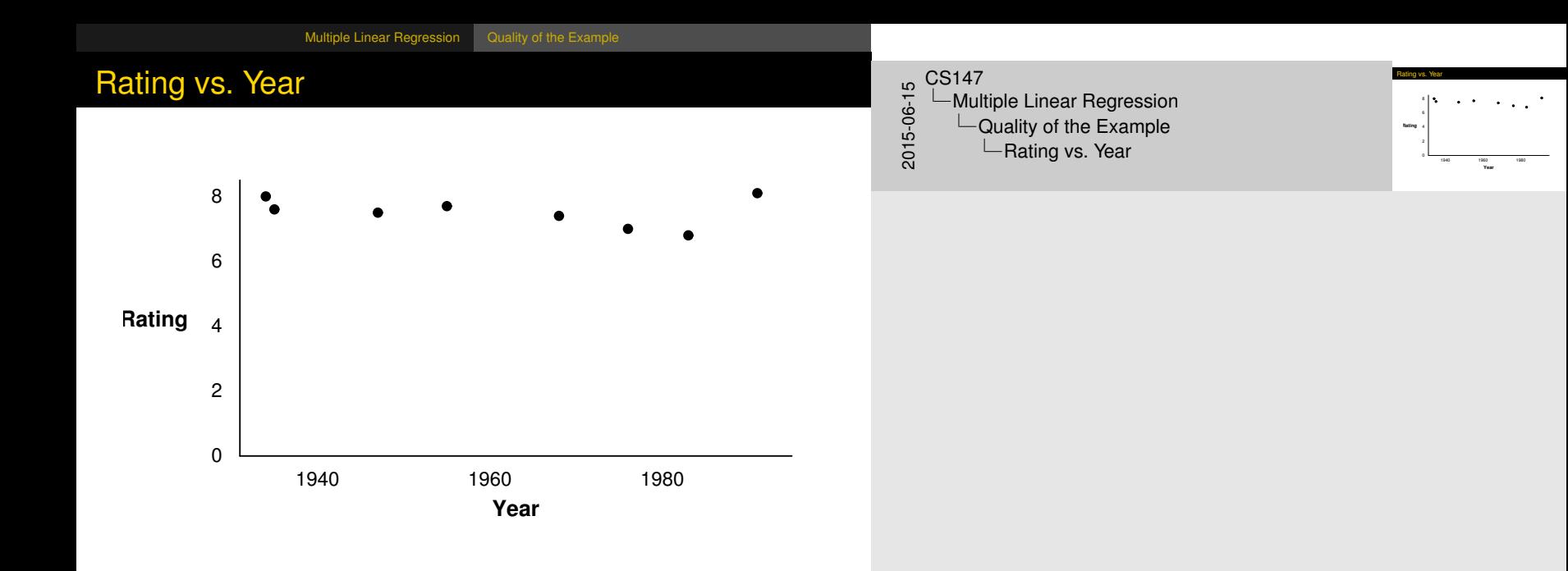

#### Regr[ession With Ca](#page-30-0)tegorical Predictors

- $\triangleright$  Regression methods discussed so far assume numerical variables
- $\triangleright$  What if some of your variables are categorical in nature?
- If all are categorical, use techniques discussed later in the course
- **Levels:** number of values a category can take

<span id="page-30-0"></span>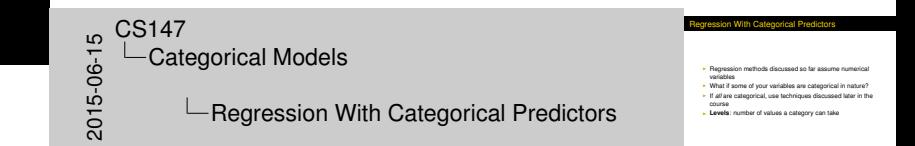

#### Han[dling Categoric](#page-30-0)al Predictors

<span id="page-31-0"></span>ndling Categorical Predictors <sup>I</sup> If only two levels, define *<sup>b</sup><sup>i</sup>* as follows <sup>I</sup> *<sup>x</sup>i*= 0 for first value **I x**<sub>*i*</sub> = 0 for frat value<br> **I T***i* is definition is missing from book in section 15.2) I Can use +1 and -1 as values, instead<br>
I Can use +1 and -1 as values, instead<br>
I Need *k* − 1 predictor variables for *k* l Need  $k-1$  predictor variables for  $k$  levels  $^{16}_{0}$  CS147<br>  $^{16}_{0}$ Cat<br>  $^{16}_{0}$ Cat Categorical Models **∟Handling Categorical Predictors** 

- If only two levels, define  $b_i$  as follows
	- $\blacktriangleright$   $x_i = 0$  for first value
	- $\blacktriangleright$   $x_i = 1$  for second value
- $\triangleright$  (This definition is missing from book in section 15.2)
- $\triangleright$  Can use +1 and -1 as values, instead
- $\triangleright$  Need  $k 1$  predictor variables for *k* levels
	- $\blacktriangleright$  To avoid implying order in categories

#### Cate[gorical Variable](#page-30-0)s Example

<span id="page-32-0"></span>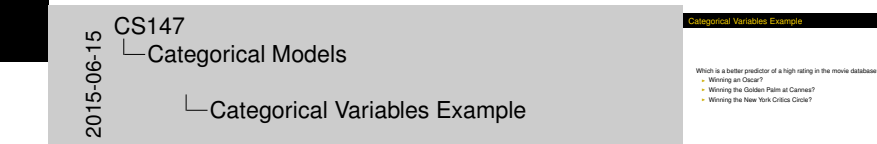

Which is a better predictor of a high rating in the movie database?

- $\triangleright$  Winning an Oscar?
- $\triangleright$  Winning the Golden Palm at Cannes?
- $\triangleright$  Winning the New York Critics Circle?

#### Cho[osing Variables](#page-30-0)

<span id="page-33-0"></span> $C_{6}$ <sup>CS147</sup><br>  $C_{60}$ <sub>5</sub>Cat<br>  $C_{80}$ Categorical Models **└ Choosing Variables** 

Choosing Variables

- Categories are not mutually exclusive<br>  $\frac{1}{2}x_0 = 1$  if Oscar, 0 otherwise<br>  $\frac{1}{2}x_0 = 1$  if Golden Palm, 0 otherwise<br>  $\frac{1}{2}x_0 = 1$  if Golden Palm, 0 otherwise<br>  $\frac{1}{2}y = b_0 + b_1x_0 + b_2x_0 + b_3x_0$ 

- $\triangleright$  Categories are not mutually exclusive
- $x_1 = 1$  if Oscar, 0 otherwise
- $x_2 = 1$  if Golden Palm, 0 otherwise
- $x_3 = 1$  if Critics Circle Award, 0 otherwise
- $y = b_0 + b_1x_1 + b_2x_2 + b_3x_3$

# A Fe[w Data Points](#page-30-0)

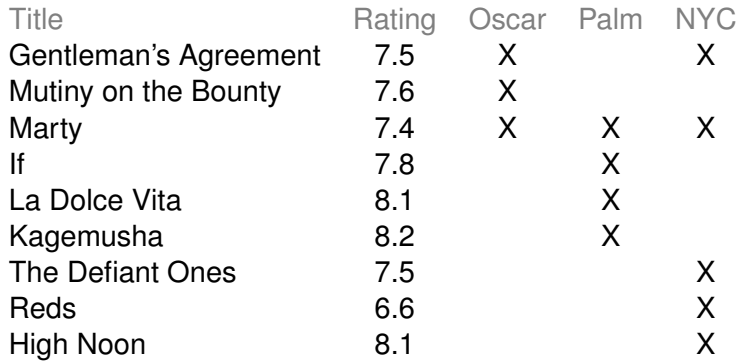

<span id="page-34-0"></span> $\begin{array}{r} 16 \rightarrow 0 \\ -0.147 \\ -0.016 \\ \hline 0.016 \\ \hline \end{array}$ **└ Categorical Models**  $\mathsf{L}\mathsf{A}$  Few Data Points

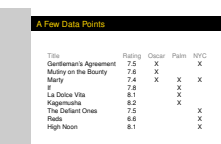

# And [Regression Sa](#page-30-0)ys. . .

<span id="page-35-0"></span> $\begin{array}{r} 67 \\ -60 \\ -\end{array}$ **└ Categorical Models ∟And Regression Says...**  And Regression Says.

<sup>I</sup> *y*ˆ = 7.8 − 0.1*x*<sup>1</sup> + 0.2*x*<sup>2</sup> − 0.4*x*<sup>3</sup> <sup>I</sup> How good is that?

- $\hat{y} = 7.8 0.1x_1 + 0.2x_2 0.4x_3$
- $\blacktriangleright$  How good is that?

## And [Regression Sa](#page-30-0)ys. . .

- $\hat{y} = 7.8 0.1x_1 + 0.2x_2 0.4x_3$
- $\blacktriangleright$  How good is that?
- $\triangleright$  R<sup>2</sup> is 34% of variation
	- $\blacktriangleright$  Better than age and length
	- $\blacktriangleright$  But still no great shakes

<span id="page-36-0"></span> $C_{6}$ <sup>CS147</sup><br>  $C_{60}$ <sub>5</sub>Cat<br>  $C_{80}$ Categorical Models  $\Box$  And Regression Says... **And Regression Says.** 

**P**  $\hat{y}$  = 7.8 − 0.1*x*<sub>1</sub> + 0.2*x*<sub>2</sub> − 0.4*x*<sub>3</sub><br> **•** How good is that?<br> **•** R<sup>2</sup> is 34% of variation  $\cdot$  R<sup>2</sup> is 34% of variation  $\frac{34}{4}$  is 34% of variation<br> **But still no great shakes**<br> **But still no great shakes** 

## And [Regression Sa](#page-30-0)ys. . .

- $\hat{y} = 7.8 0.1x_1 + 0.2x_2 0.4x_3$
- $\blacktriangleright$  How good is that?
- $\triangleright$  R<sup>2</sup> is 34% of variation
	- $\blacktriangleright$  Better than age and length
	- $\blacktriangleright$  But still no great shakes
- $\triangleright$  Are regression parameters significant at 90% level?

<span id="page-37-0"></span> $C_{6}$ <sup>CS147</sup><br>  $C_{60}$ <sub>5</sub>Cat<br>  $C_{80}$ Categorical Models  $\Box$  And Regression Says...

**And Regression Says.** 

**P**  $\hat{y}$  = 7.8 − 0.1*x*<sub>1</sub> + 0.2*x*<sub>2</sub> − 0.4*x*<sub>3</sub><br> **•** How good is that?<br> **•** R<sup>2</sup> is 34% of variation  $\cdot$  R<sup>2</sup> is 34% of variation ow good is that?<br>
<sup>2</sup> is 34% of variation<br> **Better than age and length<br>
But still no great shakes Are regression parameters significant at 90% level?**